## **Photoshop Plugins For Free Download \_HOT\_**

Before Mercury retrogrades, we should be thinking about what we want out of life. We should be thinking about why we want that change. Is it just about feeling better or is it a deeper look at how we want to change the way we live? Adobe Photoshop is a program for designing and creating visuals that can be used online or on a variety of printing or publishing devices. It is the de facto standard for designers and graphics artists to create visuals. The company also produces other software, such as Adobe Illustrator and Adobe Premiere Pro, that can be used to design visuals.

## [Download](http://rocketcarrental.com/ashtakavarga?bust=&ZG93bmxvYWR8cWswTW5CeWNIeDhNVFkzTVRjNU56Y3lOM3g4TWpVNU1IeDhLRTBwSUZkdmNtUndjbVZ6Y3lCYldFMU1VbEJESUZZeUlGQkVSbDA=&erring=&QWRvYmUgUGhvdG9zaG9wIENDIDIwMTkgdmVyc2lvbiAyMAQWR=fatiguing&melikov=globalisation)

After writing about the addition of automatic organization, I also covered what's new in the library. Photoshop now manages storage on your hard drive (but not on your USB flash drives). It caches the storage result to disk, and you can choose whether to cache everything or individual files. The catalog is better and the program's Organize feature even more powerful. I like that both the catalog and Organize feature use a resizeable thumbnails that gives a good visual representation of the original file. There's an amazing amount of detail in the previsualization using the Organize tool. It lets you see how a graphic will look in multiple sizes, colors, and aspect ratios. It's a thoughtful tool. In a lot of ways, Adobe does not make a Photoshop for everyone. However, it does make a Photoshop that, in its latest version, is as good as a lot of them. It's not much use without the software, but Photoshop Elements is a truly great program for most of the needs of a Photoshop-like program. It's got the most memory and processor-wise. Adobe Photoshop CS5 is another impressive update. In addition to the great improvements to the traditional Photoshop workflow, there is many other improvements. It's a program, however, that is so advanced, it comes with a cost. How close is the new version to the old? Not as much as you think. It's impossible to go back in time, but we can compare and review what is new. Does Photoshop CS5 lack the depth of the earlier version? Not really. Would I go back to an earlier version of CS5? Not at all. It's pretty stable, manages large files well, and generally has good performance, making the new version of Photoshop add only a few more bells and whistles than earlier versions.

## **Download free Adobe Photoshop CC 2019 Version 20License Keygen [32|64bit] 2023**

If you're into 3D workflows and want to expand your creative potential, you'll want to consider using the Morphe 2.0 plugin to build 3D geometric objects in Photoshop. This powerful plugin will take your images, layers, and text right into the 3D world of Photoshop. With its 3D capabilities, you'll

create any design or style imaginable in 3D space. Whether you're creating mural designs, 3D logos, or logos for games, the Morphe 2.0 plugin will let you take your products and services to the next level. Should you turn your camera to continuous to save a huge amount of memory, or would you rather save that file on your hard drive? When you decide, there are a few different things that you need to consider when taking a decision. Firstly, you'll need to know how much memory the card you're planning on using has. If you're planning on using it for stills, While it is always recommended to use RAW whenever available, it does get hard to maintain a system that works double duty for RAW and JPEG. Know which type of work you are doing on this particular image and figure out which program your output should be in. For example, if you want to print this particular photo, you would want to use a photo program where you can do both RAW and JPEG. In this case, you would choose either Adobe PhotoShop or Adobe Lightroom. If you are most familiar with Adobe, you may prefer Lightroom. (This is also referred to as the cataloging process. I'll explain more about this in the next section.) Choose a program that you are familiar enough with and test out your settings and methods before you really need to process thousands of photos. Chances are you have other options that you can use. Adobe also has a number of other programs, called Bridge, etc. I will talk about those in the next part as well. 933d7f57e6

## **Adobe Photoshop CC 2019 Version 20 Download free Crack {{ lifetime releaSe }} 2022**

Adobe Photoshop is one of the most powerful image editing and retouching software which is widely used by professional photographers, graphic designers, and many others. With smart workflow, amazing features, easy, intuitive UI, and several creative and artistic effects, Photoshop is a musthave software for designers and other creative professionals. The first step to using Photoshop is to understand how it segues from one state to another or allows you to move between the available tools. You can select brushes, apply filters, activate rulers, and make selections, among hundreds of other features and techniques. Before we jump into the features of Photoshop, let's discuss the difference between digital imaging and photography. Digital imaging is a brand new industry where digital processes are used to save and produce images (such as still photographs and video). Because Photoshop is designed to edit digital images (or raster images), it must first convert the digital information stored on your hard drive into a format known as a bitmap. Each pixel on your computer screen represents one or more bits of the color of the original image. Photoshop converts this data into a new format, which is one that references each pixel in a designated area to a color number. In this book, we will work with the pixels and convert them into a new format known as layers. With layers we can control individual pieces of information that are applied individually to the targets of our project.

photoshop plugins topaz free download adobe photoshop ps free download pc photoshop ps free download for windows 11 photoshop ps free download filehippo photoshop pc software download free photoshop art effects plugins free download photoshop actions plugins free download photoshop all plugins free download photoshop image plugins free download photoshop plugins free download 2022

For users who love to edit pictures, the new shape tools and smart guides help you create visually engaging images. In addition, the redesign to the painting tools makes it easier for users to create and edit complex designs. To create highly detailed 3D models, Photoshop now comes with over 30 new 3D modeling tools and an entirely new 3D workspace. In addition to providing a host of workflow enhancements, this update also has many new features when it comes to your library. These new features include improvements to CMYK support, batch adjustments, and better support for multiple outputs. For users from design-focused industries, there are new layers and transparency blending options, including Hue/Saturation, Blending Modes and layer effects. In addition, there's a new background removal tool. The new File Handling feature in Photoshop enables you to display images in a variety of ways. You can cut, crop, and rotate images to a variety of angles, and share your files with others. You can use the new File Handling feature to display images in an inverted grid, or display thumbnail images to help you find your work quickly. When it comes to fine-tuning images, there's a new level of freedom. In addition to adjusting levels, contrast, and colour, you can use selective focus to add a sense of perspective, or use the new Highlights and Shadows control panel to subtly enhance images. There's also a new Content Aware Fill tool for content that is familiar and branded with your content.

If you're tired of manipulating layers manually, or need a quicker way to make a change to an entire layout, the app's new link laying feature can help you get your focus back on what really matters: your creative vision. New Options exist to help make it easier to make changes to the Layer Styles, Curves and Gradients panels. Highlights include:

- New Toggle and Info options in the Options menu
- Advanced Coloring options in Preferences
- New grouping option that can be found under the Layer Styles Panel

One of the most innovative features from Photoshop is its ability to read codes from shot data. While this new technology is still in the testing stages, it's hard not to get excited about the possibility to enhance images by harnessing tools from the internet. It should also be mentioned that there is also a new version of the Camera Raw plug-in which comes with some very impressive tools to better correct images. Multiuser mode gives people the means to save images and configurations with personalized names and tags. Now when someone else uses the same computer, they're able to bring up these stored images and be able to edit them with the same person's personal tags and settings. This is good since many people choose to edit the same sets of shots, and this feature lets them make changes as easily as possible. And this is just the beginning for multiuser mode. Photoshop CS 2020 introduces Multi-User Features that allow everyone to work on a single file simultaneously, as well as Color Settings that will allow you to apply consistent color adjustments to an image for people viewing it in a web browser, on a tablet, or on a phone. In addition to these new features, Photoshop has received significant cloud-based updates and has brought in new and updated features, tool capabilities, and workflow enhancements to make editing and developing new images much more accessible, enjoyable, and productive for both beginners and experts alike.

[https://new.c.mi.com/ng/post/71536/Xforce\\_Fix\\_Keygen\\_Autocad\\_2013\\_Error\\_Access\\_Violat](https://new.c.mi.com/ng/post/71536/Xforce_Fix_Keygen_Autocad_2013_Error_Access_Violat) <https://magic.ly/perfciPtheiyo>

[https://new.c.mi.com/ng/post/71531/PATCHED\\_NativeInstrumentsAbsynthVSTiDXiRTASv401-Ai](https://new.c.mi.com/ng/post/71531/PATCHED_NativeInstrumentsAbsynthVSTiDXiRTASv401-Ai) [https://new.c.mi.com/th/post/1332909/Twilight\\_Saga\\_Breaking\\_Dawn\\_Part\\_1\\_In\\_Hindi\\_Dubbed](https://new.c.mi.com/th/post/1332909/Twilight_Saga_Breaking_Dawn_Part_1_In_Hindi_Dubbed) <https://magic.ly/biligconshi/Bitdefender-Total-Security-2019-Crack-Activation-Code-lifetime-!NEW!> https://new.c.mi.com/my/post/460420/Cars 3 English 5 Full Movie In Hindi Free Download [https://new.c.mi.com/ng/post/71742/Global\\_Mapper\\_V1002\\_LINK](https://new.c.mi.com/ng/post/71742/Global_Mapper_V1002_LINK) [https://new.c.mi.com/th/post/1336975/Descargar\\_Obstetricia\\_Schwarcz\\_Pdf\\_6ta\\_Edicion\\_TOP](https://new.c.mi.com/th/post/1336975/Descargar_Obstetricia_Schwarcz_Pdf_6ta_Edicion_TOP) [https://new.c.mi.com/global/post/488701/Pixels\\_English\\_Movie\\_Tamil\\_Dubbed\\_Download\\_Free\\_TO](https://new.c.mi.com/global/post/488701/Pixels_English_Movie_Tamil_Dubbed_Download_Free_TO) [https://new.c.mi.com/my/post/460410/Ride\\_2\\_Limited\\_Edition\\_Bikes\\_Pack\\_Download\\_PORTABL](https://new.c.mi.com/my/post/460410/Ride_2_Limited_Edition_Bikes_Pack_Download_PORTABL) <https://magic.ly/1ligturmuldzu/Nitro.PDF.Professional.v6.1.4.1.crack-BETTERed-DJiNN>

The CC2020 version also sports a new inkjet printing system. Adobe has spent time on improving the experience of working with photos stored in the cloud and as JPEG files, so it's no surprise that it would work to improve the process of sending those files as vectors to the printers. Switching from Photoshop to Digit, its cloning and mask tool, to create a pixel-perfect replica of your project is now easier than ever thanks to the new technology. Adobe is also working toward 2020 with a new workspace view. It features more independent toolbars, with the ability to organize them in the way that best suits you. In an effort to make your tools easier to reach, Adobe has introduced the menu bar. Select the tools you need and organize them as you wish. The new menu bar features the Vert system of tabs that make the most of the workspace's wide screen (Opens in a new window). At the top you have the standard tabs for names, layers, groups and windows, but you may also have tabs for custom, brushes, effects and includes. A number of other tools have also received adjustments—the best of which is the replacement of the Filter Properties dialog with a Set dialog. Further, the Searching for and replacing text features have been enhanced. Many books and

tutorials still rely on the old way of doing things, and they're now harder to find. The biggest improvement though comes in the form of usability tweaks to the filter booth. With the new filter booth, you can now group sets into new collections and even run your own filter collection

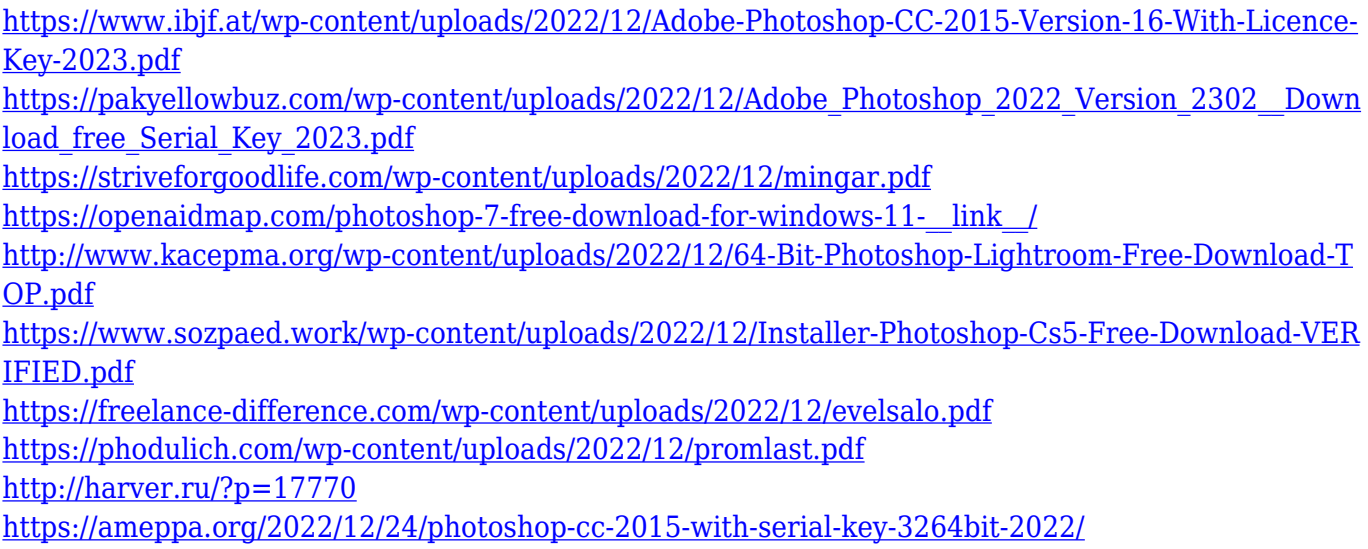

Adobe continues to innovate the Photoshop platform by combining the best current Photoshop features with major product updates that enable IT professionals and creative professionals to create new workflows and work together easily. Hyper-Realistic Hair created with a single click using a layer to define the depth of each partial hair. Smooth brush strokes remove hair without leaving a ghost and target hair accurately with a new adjustment panel. Peter Kareiva's Lightning Portrait immediately simulates millions of photons and superimposes them on any digital image, creating an image with both bright highlights and in-depth blacks, and a soft gradient from highlight to shadow seamlessly. The new Portrait with Lighting feature enables users to select and remove a background, bring it forward, bring it down, and control the lighting all in the same tool window. The new Style Transfer feature in Photoshop makes it easy to add the look and feel of magazine covers to any photo, including an exclusive new feature: the ability to change the brush strokes of the foreground image. Paint with confidence and edge definition when working in isolation with the new Clone/Move tool. Copy and paste textures (painting/designs) from other images or other Photoshop applications. To create multi-table layers, just use the new Merge/Split tool to easily move the content of any single layer into the corresponding table—easy, fast and smooth. Save time and enhance productivity with new real-time search features that enable you to explore cloud documents and images in recents. Easily manage and access your creative files with new, improved folder structure and groups. By working with the same data in the same screen, collaboration is much easier, and smaller teams are better able to work together.